# A Visual Guide to Split-Apply-Combine in R

#### Legend

Symbols used in this document:

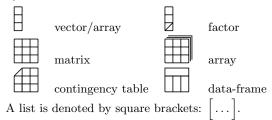

## Reshaping

as.matrix Coerces a data-frame to a matrix.

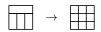

as.table Coerces an array to a contingency table.

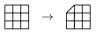

as.data.frame Coerces an array or contingency table to a data-frame.

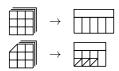

**xtabs** Coerces a data-frame to a contingency table.

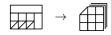

reshape Reshapes a data-frame between 'wide' and 'long' format.

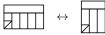

c Coerces an array or contingency table to a vector.

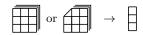

unlist Coerces a data-frame to a vector.

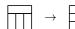

stack Concatenates the columns of a data-frame into a single column along with a factor. Non-vector columns are dropped.

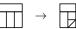

unstack Reverses the effects of stack.

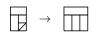

## **Splitting**

as.list Coerces a data-frame to a list of vectors.

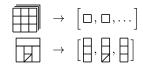

**split** Divides a vector or data-frame into the groups defined by a factor.

**unstack** Splits a vector or the column of a data-frame into the groups defined by a factor.

### Applying

The following functions simplify the output to an array, if possible; otherwise they return a list.

apply Applies a function to margins of an array.

$$\boxed{ } + \searrow + f \rightarrow \left[ f(\boxed{}), f(\boxed{}), \dots \right]$$

tapply Applies a function to each cell of a ragged array.

$$= + + + f \rightarrow [f(-), f(-), \dots]$$

sapply Applies a function over a list or vector.

$$\left[ \left[ \begin{array}{c} \\ \\ \end{array} \right], \left[ \begin{array}{c} \\ \end{array} \right], f\left( \begin{array}{c} \\ \\ \end{array} \right] \right], f\left( \begin{array}{c} \\ \\ \end{array} \right] \right]$$

Related functions, not covered here, include lapply (does not simplify) and mapply (multivariate version).

#### Combining

**rbind** Combines a sequence of vectors, arrays or data-frames by rows.

**cbind** Combines a sequence of vectors, arrays or data-frames by columns.

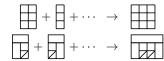

simplify2array Combines a list of arrays into a single array by adding more dimensions.

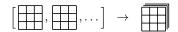

unlist Coerces a list of arrays to a vector.

$$\left[ \begin{array}{c} \\ \end{array} \right], \left[ \begin{array}{c} \\ \end{array} \right], \ldots \left[ \begin{array}{c} \\ \end{array} \right]$$

as.data.frame Coerces a list of vectors to a data-frame.

$$\left[ \left[ \left[ \left[ \right], \left[ \right], \left[ \right], \ldots \right] \right] \rightarrow \left[ \left[ \left[ \left[ \right] \right] \right] \right]$$

**stack** Coerces a sequence of vectors into a single-column data-frame along with a factor.

$$\left[ \left[ \begin{array}{c} \\ \end{array} \right], \left[ \begin{array}{c} \\ \end{array} \right] \right] \rightarrow \left[ \begin{array}{c} \\ \end{array} \right]$$

unsplit Combines a sequence of vectors or data-frames into a single vector or data-frame by interleaving rows according to a factor.

$$\begin{bmatrix} \begin{bmatrix} 1 \\ 1 \end{bmatrix}, \begin{bmatrix} 1 \\ 1 \end{bmatrix}, \dots \end{bmatrix} + \begin{bmatrix} 1 \\ 1 \end{bmatrix} \rightarrow \begin{bmatrix} 1 \\ 1 \end{bmatrix}$$

merge Merges two data-frames by common columns.

Version: 1.01

Copyright © 2016 Ernest Adrogué Calveras.

Permission is granted to copy, distribute and/or modify this document under the terms of the GNU Free Documentation License, Version 1.3 or any later version published by the Free Software Foundation.